## Anlage 6 zur Konformitätserklärung

## Designvorgabe "IT-Strategie"

## Vorhabensbasisdaten

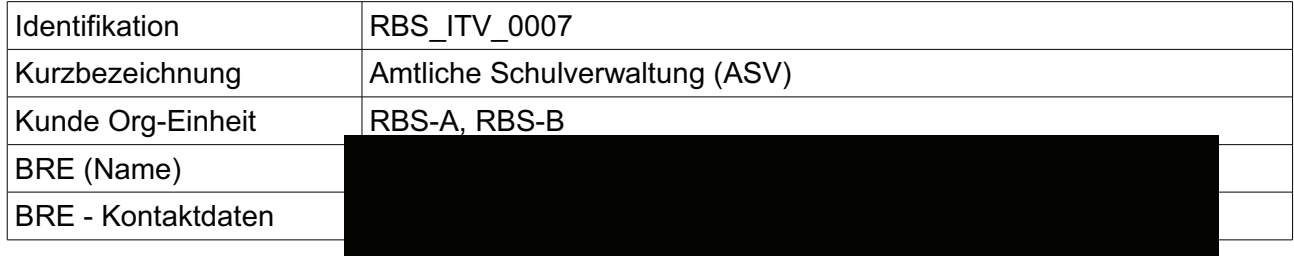

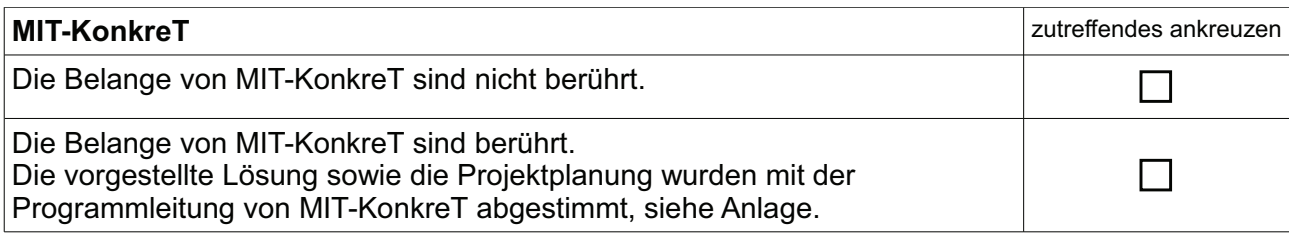

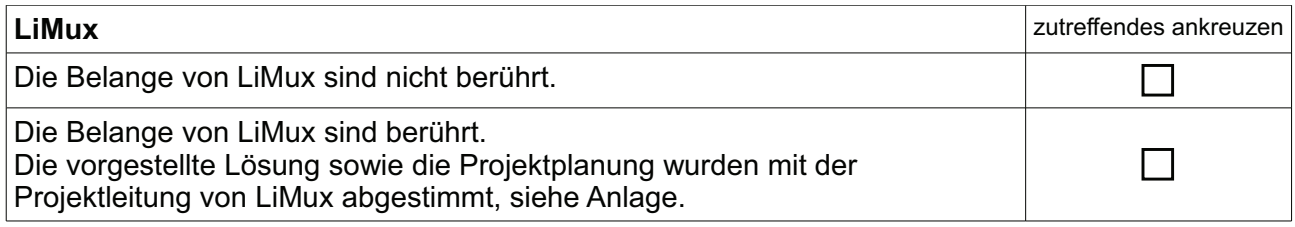